# МИНОБРНАУКИ РОССИИ

Орский гуманитарно-технологический институт (филиал) федерального государственного бюджетного образовательного учреждения высшего образования «Оренбургский государственный университет» (Орский гуманитарно-технологический институт (филиал) ОГУ)

Кафедра программного обеспечения

# Методические указания для обучающихся по освоению дисциплины «Б.1.В.ДВ.7.1 Цифровая обработка сигналов»

Уровень высшего образования

# **БАКАЛАВРИАТ**

Направление подготовки

09.03.01 информатика и вычислительная техника (код и наименование направления подготовки)

Программное обеспечение средств вычислительной техники и

автоматизированных систем (наименование направленности (профиля) образовательной программы)

Тип образовательной программы Программа академического бакалавриата

> Квалификация Бакалавр Форма обучения Очная

Год начала реализации программы (набора) 2014, 2015, 2016, 2017

Методические указания для обучающихся по освоению дисциплины «Б.1.В.ДВ.7.1 Цифровая обработка сигналов» предназначены пля обучающихся очной формы обучения направления подготовки 09.03.01 информатика и вычислительная техника, профиля «Программное обеспечение средств вычислительной техники и автоматизированных систем»

Составитель В.Н. Муллабаев

Методические указания рассмотрены и одобрены на заседании кафедры программного обеспечения, протокол № 9 от «07» июня 2017 г.

Заведующий кафедрой программного обеспечения

Е.Е.Сурина

© Муллабаев В.Н., 2017 © Орский гуманитарнотехнологический институт (филиал) ОГУ, 2017

#### **1 Методические указания по проведению лекционных занятий**

Лекционные занятия в высшем учебном заведении являются основной формой организации учебного процесса и должны быть нацелены на выполнение ряда задач:

- ознакомить студентов со структурой дисциплины;

- изложить основной материал программы курса дисциплины;

- ознакомить с новейшими подходами и проблематикой в данной области;

- сформировать у студентов потребность к самостоятельной работе с учебной, нормативной и научной литературой.

Лекционное занятие представляет собой систематическое, последовательное, монологическое изложение преподавателем-лектором учебного материала, как правило, теоретического характера.

Цель лекции – организация целенаправленной познавательной деятельности студентов по овладению программным материалом учебной дисциплины.

Чтение курса лекций позволяет дать связанное, последовательное изложение материала в соответствии с новейшими данными науки, сообщить слушателям основное содержание предмета в целостном, систематизированном виде.

В ряде случаев лекция выполняет функцию основного источника информации, когда новые научные данные по той или иной теме не нашли отражения в учебниках.

Организационно-методической базой проведения лекционных занятий является рабочий учебный план направления подготовки. При подготовке лекционного материала преподаватель обязан руководствоваться учебными программами по дисциплинам кафедры, тематика и содержание лекционных занятий которых представлена в рабочих программах, учебно-методических комплексах.

При чтении лекций преподаватель имеет право самостоятельно выбирать формы и методы изложения материала, использовать различные технические средства обучения.

Рекомендации по работе студентов с конспектом лекций.

Изучение дисциплины студенту следует начинать с проработки рабочей программы, особое внимание, уделяя целям и задачам, структуре и содержанию курса.

При конспектировании лекций студентам необходимо излагать услышанный материал кратко, своими словами, обращая внимание, на логику изложения материла, аргументацию и приводимые примеры. Необходимо выделять важные места в своих записях. Если непонятны какие-либо моменты, необходимо записывать свои вопросы, постараться найти ответ на них самостоятельно. Если самостоятельно не удалось разобраться в материале, впоследствии необходимо либо на следующей лекции, либо на лабораторном занятии или консультации обратиться к ведущему преподавателю за разъяснениями.

Успешное освоение курса предполагает активное, творческое участие студента путем планомерной, повседневной работы. Лекционный материал следует просматривать в тот же день. Рекомендуемую дополнительную литературу следует прорабатывать после изучения данной темы по учебнику и материалам лекции.

Каждая тема имеет свои специфические термины и определения. Усвоение материала необходимо начинать с усвоения этих понятий. Если какое-либо понятие вызывает затруднения, необходимо посмотреть его суть и содержание в словаре (Интернете), выписать его значение в тетрадь для подготовки к занятиям.

При подготовке материала необходимо обращать внимание на точность определений, последовательность изучения материала, аргументацию, собственные примеры, анализ конкретных ситуаций. Каждую неделю рекомендуется отводить время для повторения пройденного материала, проверяя свои знания, умения и навыки по контрольным вопросам и тестам.

#### **2 Методические указания по лабораторным и практическим работам**

Изучение дисциплины «Б.1.В.ДВ.7.1 Цифровая обработка сигналов» предполагает посещение обучающимися не только лекций, но и лабораторных работ. Лабораторные работы со студентами предназначены для проверки усвоения ими теоретического материала дисциплины.

Основные цели лабораторных работ:

- закрепить основные положения дисциплины;

- проверить уровень усвоения и понимания студентами вопросов, рассмотренных на лекциях и самостоятельно изученных по учебной литературе;

- научить пользоваться нормативной и справочной литературой для получения необходимой информации о конкретных технологиях;

- оказать помощь в приобретении навыков расчета точностных характеристик;

- восполнить пробелы в пройденной теоретической части курса и оказать помощь в его усвоении.

Для контроля знаний, полученных в процессе освоения дисциплины на лабораторных занятиях обучающиеся выполняют задания реконструктивного уровня и комплексное практическое задание.

Целью выполнения задания реконструктивного уровня и комплексного задания студентами является систематизация, закрепление и расширение теоретических знаний, полученных в ходе изучения дисциплины.

Ниже приводятся общие методические указания, которые относятся к занятиям по всем темам:

- в начале каждого лабораторного занятия необходимо сформулировать цель, поставить задачи;

- далее необходимо проверить знания студентами лекционного материала по теме занятий;

- в процессе занятия необходимо добиваться индивидуальной самостоятельной работы студентов;

- знания студентов периодически контролируются путем проведения текущей аттестации (рубежного контроля), сведения о результатах которой доводятся до студентов и подаются в деканат;

- время, выделенное на отдельные этапы занятий, указанное в рабочей программе, является ориентировочным; преподаватель может перераспределить его, но должна быть обеспечена проработка в полном объеме приведенного в рабочей программе материала;

- на первом занятии преподаватель должен ознакомить студентов с правилами поведения в лаборатории и провести инструктаж по охране труда и по пожарной безопасности на рабочем месте;

- преподаватель должен ознакомить студентов со всем объемом лабораторных работ и требованиями, изложенными выше;

- преподаватель уделяет внимание оценке активности работы студентов на занятиях, определению уровня их знаний на каждом занятии.

На лабораторных работах решаются задачи из всех разделов изучаемой дисциплины.

# **Цифровая обработка сигналов. Аппаратная поддержка .**

#### **2.1. Цифро-аналоговый преобразователь ЦАП. Принципы построения и работы.**

На вход ЦАП подается цифровой код в параллельном двоичном виде. Результатом преобразования будет аналоговый выходной сигнал, значение которого зависит от количественного значения кода и от характеристики преобразования.

Если количество разрядов ЦАП равно N, то весом младшего разряда называется отношение 1/2^N. Так же он называется разрешающей способностью преобразования. Например, для 4-х разрядного ЦАП вес младшего разряда равен  $1/2$ <sup> $\land$ 4</sup> = 1/16.

Так же существует понятие дробный эквивалент двоичного разряда. Он равен отношению 2^I/2^N, где I – номер соответствующего разряда. Например, для 4-х разрядного ЦАП, дробный эквивалент разряда I=2 равна  $2^2/2^4 = 4/16 = 1/4$ .

Фактически каждый разряд любого ЦАП имеет своё постоянное значение, не зависящее от количества разрядов. Так, старший разряд любого ЦАП, имеет дробный эквивалент равный 1/2.

Пример идеальной характеристики преобразования 3-х разрядного ЦАП имеет вид (Рис.1).

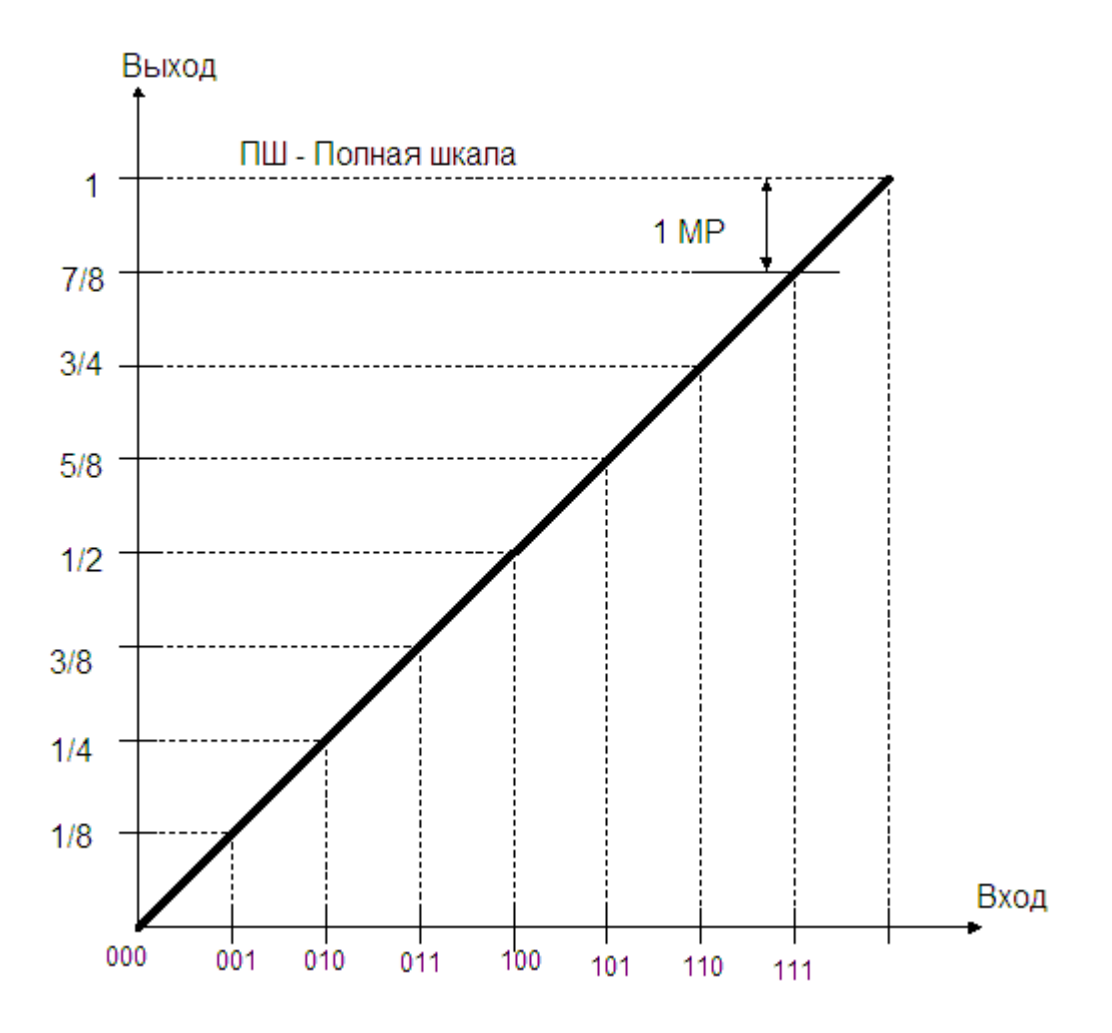

Рис.1. Идеальная характеристика преобразования 3-х разрядного ЦАП.

На рисунке, по оси абцис нанесен входной цифровой код в диапазоне от 000 до 111. По оси ординат – выходное аналоговое напряжение Uвых в относительных единицах. Как видно из рис.1 выходное напряжение никогда не достигнет максимального значения

полной шкалы, из-за недостаточности двоичных разрядов. Вес младшего разряда 1МР является ошибкой квантования.

Для построения простейшего 3-х разрядного ЦАП используем схему операционного усилителя собранного как суммирующий усилитель, см. рис.2.

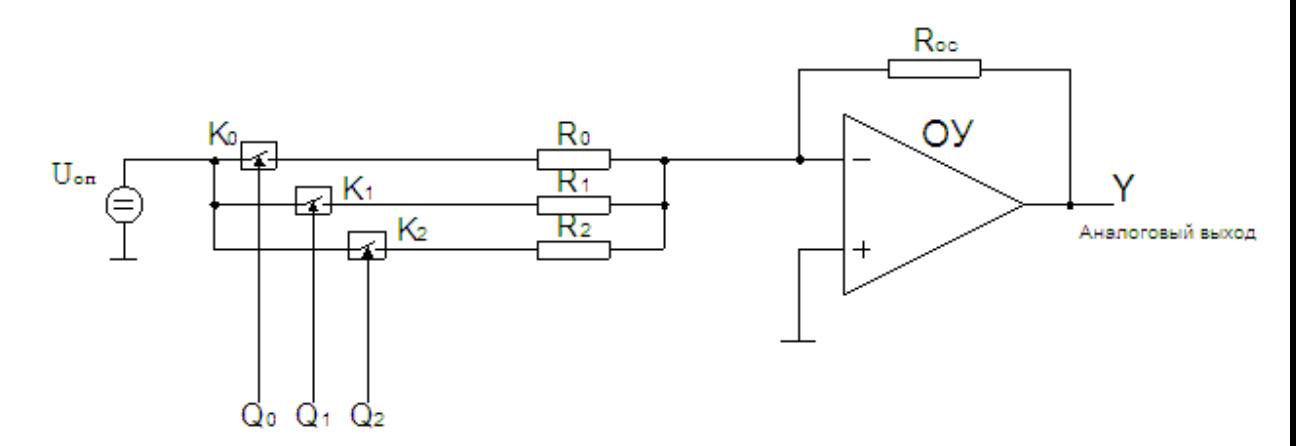

Рис.2. Схема простейшего ЦАП на базе суммирующего операционного усилителя ОУ.

На рисунке показаны ключи К0-К2 и цифровые входные разряды Q0-Q2, которые управляют этими ключами. Когда все ключи разомкнуты на выходе отсутствует напряжение Uвых=0. Когда ключи замыкаются ОУ выдаст на выход напряжение согласно замкнутым ключам, те. согласно цифровому коду и характеристике преобразования ЦАП,  $p<sub>MC.1</sub>$ .

Необходимо посчитать значения сопротивлении R0-R2. Для расчетов обычно задаются значением сопротивления обратной связи Roc, далее с использованием дробных эквивалентов двоичных разрядов рассчитывают R0-R2. Примем Roc=5Ком. Тогда, см. соответствие единичное значение разрядов из графика рис.1:

- для 0 разряда N0=1/8=Roc/R0. Отсюда R0=8Roc=8\*5=40Ком.
- для 1 разряда N1=1/4= Roc/R1. Отсюда R1=4Roc=4\*5=20Ком.
- для 2 разряда N1=1/2= Roc/R2. Отсюда R2=2Roc=2\*5=10Ком.

Как правило, опорное напряжение Uon=10B. Тогла вес млалшего разряла (разрешающая способность ЦАП) будет Uмр=10/8=1,25В. Когда включены все ключи  $(Q2Q1Q0=111)$ , то получим максимальное выходное напряжение Umax= $(1-1/8)*10=8,75B$ . Т.о. ошибка будет составлять 1,25В. Чтобы уменьшить погрешность МР увеличивают количество разрядов. Так:

- для 8-и разрядного ЦАП погрешность будет  $1/2$ <sup>8</sup>= $(1/256)$ <sup>\*</sup>10=0,039B=39MB; - для 12-и разрядного ЦАП погрешность будет  $1/2$  ^12= $(1/4096)$ \*10=0,0024=2,4MB;

#### Самостоятельная работа.

- 1. Построить аналогичным образом базовую схему 6-ти разрядного ЦАП.
- 2. Определить выходное напряжение при подаче на вход двоичного кода 100000.
- 3. Какие переключатели должны быть замкнуты, чтобы установить код соответствующий выходному напряжению -7,03В

В схеме ЦАП на основе суммирующего усилителя используется один источник входного сигнала Uоп, а преобразование цифрового кода в аналоговый сигнал производится путем изменения коэффициента передачи усилителя по каждому из каналов суммирования в соответствии с весовыми коэффициентами каждого разряда

преобразуемого числа. Ключи КО-Кп-1 замыкаются под воздействием лог.1 на их управляющих входах. См. рис. 3.

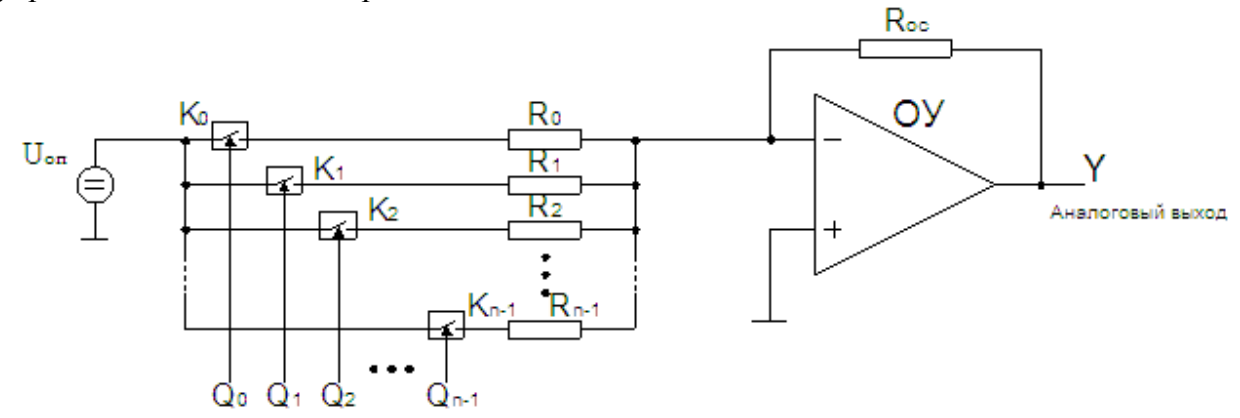

Рис.3. Схема N-разрядного ЦАП с изменением значения входного сопротивления.

Функция преобразования будет 
$$
Y = (-1)U_{jj} R_{j\tilde{j}}
$$
  $\sum_{i=0}^{N-1} R_i Q_i$ 

# ЦАП с изменением обратной связи.

Здесь регулировка коэффициента передачи ОУ происходит за счет изменения величины сопротивления цепи ОС ОУ. Схема следующая, рис.4.

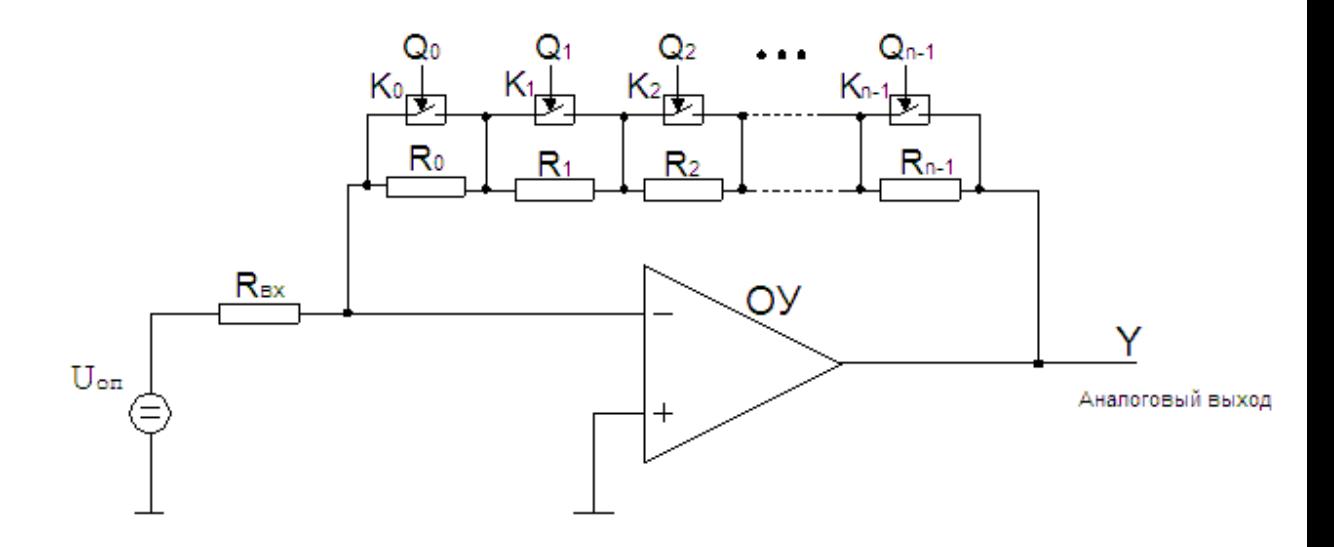

Рис.4. Схема ЦАП с изменением цепи обратной связи. В исходном состоянии ключи К0-Кп-1 замкнуты. Их переход в открытое положение осуществляется сигналом высокого уровня на соответствующем цифровом входе ЦАП. В результате, по мере роста значения входного числа увеличивается коэффициент передачи ОУ и возрастает амплитуда выходного напряжения Y.

Функция преобразования следующая: 
$$
Y = (-1) \frac{U_{\tilde{n}}}{R_{\tilde{a}\tilde{o}}} \sum_{i=0}^{N-1} R_i Q_i
$$

Электрическая схема ЦАП R-2R представлена на рис.5.

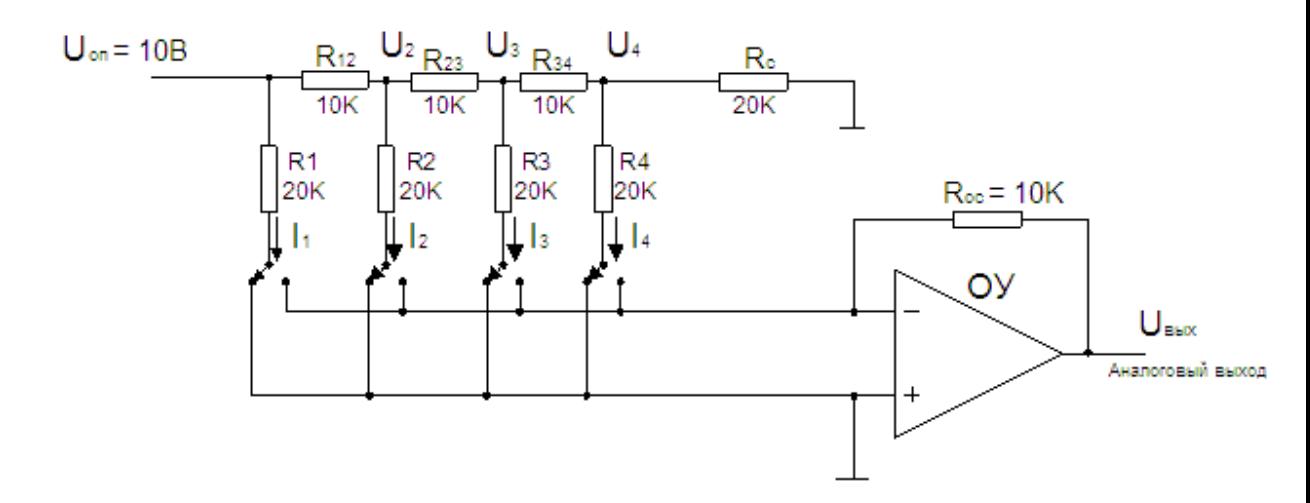

Рис.5. Электрическая схема ЦАП с делителем R-2R.

Многозвенная схема типа R-2R состоит из несольких последовательно включенных резисторов R12,R23,R34 и т.д. с сопротивлением R и ряда параллельно включенных резисторов R1,R2,R3 с сопротивлением 2R. Выходной согласующий резистор имеет сопротивление 2R. Переключатели располагаются последовательно с параллельно включенными резисторами, и ток в каждой ветви схемы направлен либо к суммирующей точке усилителя, либо к общей линии, которая заземлена.

Работу схемы разберем в «обратном направлении». Ток в 4-й ветви будет I4=U4/R4 Поскольку R4 и Rс равны и соединены параллельно , то их общее сопротивление составляет Rобщ=R34=10K.

```
Следовательно U3=2*U4. 
      Тогда, поскольку R3=R4, ток I3 будет
       I3=U3/R3=2*U4/R3=2*U4/R4=2*I4. 
Аналогично имеем U2=2*U3=4*U4 
Продолжая рассуждения подобным образом, получаем: 
      I1=2*I2=4*I3=8*I4=Uоп/R1 
      Uon=2*U2=4*U3=8*U4
```
Следовательно токи через параллельные ветви и напряжения в узлах образуют прогрессию. Количество «ячеек» можно увеличивать, но характер прогрессии от этого не меняется.

Управляемые переключателями двоично-взвешенные токи I1-I4, вносят свой вклад в общий ток, или, проходя через ОУ в выходное напряжение. Если считать, что переключатели, находящиеся в состоянии, соответствующем лог.1, направляют токи в линию суммирующей точки, а в состоянии лог.0 – в общую линию, то ток в общей линии является дополнением тока в линии суммирующей точки.

# **2.3. Схема реверсивного ЦАП по схеме R-2R**

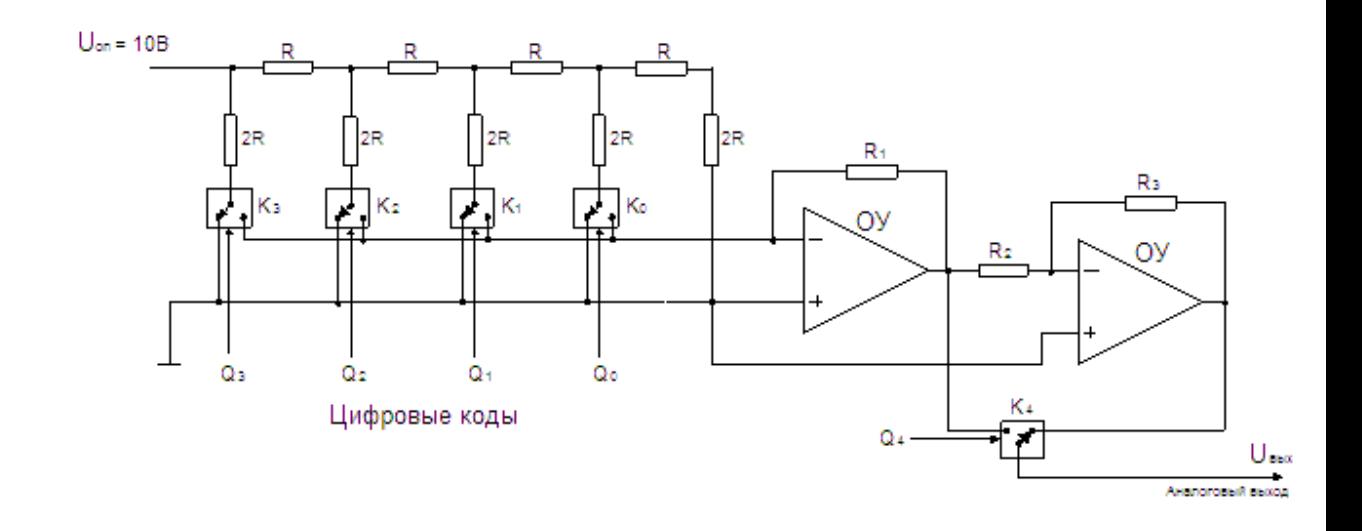

В исходном состоянии, с помощью ключей K0-K3 резисторы 2R подключены к общей линии ЦАП (нулевой потенциал). Под действием сигнала высокого уровня на цифровом входе ключ переходит в противоположенное положение и на вход ОУ1 подается напряжение в соответствии с весом двоичного разряда преобразуемого кода. Полярность выходного сигнала ЦАП определяется значением 0 или 1 знакового разряда Q4, управляющего положением ключа К4. Значения резисторов R1,R2,R3 равны, т.е.  $R1 = R2 = R3$ .

Функция преобразования ЦАП следующая:

$$
Y=(-1)\frac{U_{\tilde{u}}}{2^{n-1}}\frac{R_1}{2R}\sum_{i=0}^{N-1}Q_i 2^i
$$

В качестве ключевых элементов ЦАП целесообразно использовать КМОП-ключи, т.к. падение напряжения на них близко к нулю, что улучшает характеристики преобразователя.

# **2.4. Варианты индивидуальных заданий по ЦАП:**

Вариант №1

Построить базовую схему 6-ти разрядного ЦАП и определить выходное напряжение при подаче на вход двоичного кода 011011

Исходные данные Uоп=10В, Rос=10Ком.

Вариант №2

Построить базовую схему 7-ти разрядного ЦАП и определить выходное напряжение при подаче на вход двоичного кода 0110111

Исходные данные Uоп=10В, Rос=5Ком.

### Вариант №3

Построить базовую схему 10-ти разрядного ЦАП и определить выходное напряжение при подаче на вход двоичного кода 1100 011011

Исходные данные Uоп=10В, Rос=16Ком.

# Вариант №4

Построить базовую схему 9-ти разрядного ЦАП и определить выходное напряжение при подаче на вход двоичного кода 011011011

Исходные данные Uоп=10В, Rос=10Ком.

# Вариант №5

Построить базовую схему 9-ти разрядного ЦАП и определить выходное напряжение при подаче на вход двоичного кода 001011001

Исходные данные Uоп=10В, Rос=6Ком.

# Вариант №6

Построить базовую схему 8-ти разрядного ЦАП и определить выходное напряжение при подаче на вход двоичного кода 01011001

Исходные данные Uоп=10В, Rос=8Ком.

# Вариант №7

Построить базовую схему 7-ти разрядного ЦАП и определить выходное напряжение при подаче на вход двоичного кода 1110001

Исходные данные Uоп=10В, Rос=3Ком.

# Вариант №8

Построить базовую схему 10-ти разрядного ЦАП и определить выходное напряжение при подаче на вход двоичного кода 0101011011

Исходные данные Uоп=10В, Rос=4Ком.

#### Вариант №9

Построить базовую схему 11-ти разрядного ЦАП и определить выходное напряжение при подаче на вход двоичного кода 10011011011

Исходные данные Uоп=10В, Rос=1Ком.

Вариант №10

Построить базовую схему 12-ти разрядного ЦАП и определить выходное напряжение при подаче на вход двоичного кода 010010010011

Исходные данные Uоп=10В, Rос=2Ком.

Вариант №11

Построить базовую схему 8-ти разрядного ЦАП и определить выходное напряжение при подаче на вход двоичного кода 01011001

Исходные данные Uоп=10В, Rос=4Ком.

Вариант №12

Построить базовую схему 10-ти разрядного ЦАП и определить выходное напряжение при подаче на вход двоичного кода 0110110000

Исходные данные Uоп=10В, Rос=5Ком.

Вариант №13

Построить базовую схему 11-ти разрядного ЦАП и определить выходное напряжение при подаче на вход двоичного кода 01101100110

Исходные данные Uоп=10В, Rос=7Ком.

Вариант №14

Построить базовую схему 9-ти разрядного ЦАП и определить выходное напряжение при подаче на вход двоичного кода 011011100

Исходные данные Uоп=10В, Rос=3Ком.

Вариант №15

Построить базовую схему 8-ти разрядного ЦАП и определить выходное напряжение при подаче на вход двоичного кода 01101100

Исходные данные Uоп=10В, Rос=12Ком.

Вариант №16

Построить базовую схему 8-ти разрядного ЦАП и определить выходное напряжение при подаче на вход двоичного кода 10011011

Исходные данные Uоп=10В, Rос=8Ком.

### **2.5. Аналого-цифровой преобразователь АЦП.**

АЦП производит обратные преобразования, входной аналоговый сигнал преобразуется в цифровой код. Существует несколько схем АЦП, которые подробно рассматриваются в теоретическом курсе. Используя лекционный материал рассчитать процесс преобразования АЦП с поразрядным уравновешиванием (последовательный АЦП).

### **Варианты индивидуальных заданий по АЦП:**

Вариант №1

Рассчитать двоичный код на выходе 12-ти разрядного АЦП последовательного типа при подаче на вход сигнала напряжением 3.52В.

### Вариант №2

Рассчитать двоичный код на выходе 12-ти разрядного АЦП последовательного типа при подаче на вход сигнала напряжением -3.52В.

Вариант №3

Рассчитать двоичный код на выходе 12-ти разрядного АЦП последовательного типа при подаче на вход сигнала напряжением 7.32В.

### Вариант №4

Рассчитать двоичный код на выходе 12-ти разрядного АЦП последовательного типа при подаче на вход сигнала напряжением -3.12В.

#### Вариант №5

Рассчитать двоичный код на выходе 12-ти разрядного АЦП последовательного типа при подаче на вход сигнала напряжением 1.52В.

Вариант №6

Рассчитать двоичный код на выходе 12-ти разрядного АЦП последовательного типа при подаче на вход сигнала напряжением -8.02В.

Вариант №7

Рассчитать двоичный код на выходе 12-ти разрядного АЦП последовательного типа при подаче на вход сигнала напряжением 7.72В.

#### Вариант №8

Рассчитать двоичный код на выходе 12-ти разрядного АЦП последовательного типа при подаче на вход сигнала напряжением -0.72В.

#### Вариант №9

Рассчитать двоичный код на выходе 12-ти разрядного АЦП последовательного типа при подаче на вход сигнала напряжением -9.57В.

### Вариант №10

Рассчитать двоичный код на выходе 12-ти разрядного АЦП последовательного типа при подаче на вход сигнала напряжением 3.17В.

### Вариант №11

Рассчитать двоичный код на выходе 12-ти разрядного АЦП последовательного типа при подаче на вход сигнала напряжением 6.52В.

### Вариант №12

Рассчитать двоичный код на выходе 12-ти разрядного АЦП последовательного типа при подаче на вход сигнала напряжением -6.52В.

### Вариант №13

Рассчитать двоичный код на выходе 12-ти разрядного АЦП последовательного типа при подаче на вход сигнала напряжением 2.92В.

# Вариант №14

Рассчитать двоичный код на выходе 12-ти разрядного АЦП последовательного типа при подаче на вход сигнала напряжением -3.37В.

#### Вариант №15

Рассчитать двоичный код на выходе 12-ти разрядного АЦП последовательного типа при подаче на вход сигнала напряжением 4.68В.

#### Вариант №16

Рассчитать двоичный код на выходе 12-ти разрядного АЦП последовательного типа при подаче на вход сигнала напряжением -4.62В.

# **3 Методические указания по самостоятельной работе**

Для успешного освоения курса Б.1.В.ДВ.7.1 Цифровая обработка сигналов» необходима самостоятельная работа. В настоящее время актуальными становятся требования к личным качествам современного студента – умению самостоятельно пополнять и обновлять знания, вести самостоятельный поиск необходимого материала, быть творческой личностью.

Самостоятельную работу по освоению дисциплины обучающимся следует начинать с изучения содержания рабочей учебной программы дисциплины, цели и задач, структуры и содержания курса, основной и дополнительной литературы, рекомендованной для самостоятельной работы.

Самостоятельная учебная деятельность является необходимым условием

успешного обучения. Многие профессиональные навыки, способность мыслить и обобщать, делать выводы и строить суждения, выступать и слушать других, – все это развивается в процессе самостоятельной работы студентов.

Самостоятельная работа по освоению дисциплины включает:

- самостоятельное изучение разделов;

 - самоподготовку (проработку и повторение лекционного материала и материала учебников и учебных пособий);

- подготовку к лабораторным работам;

- подготовку к рубежному и итоговому контролю.

Самостоятельная учебная работа – условие успешного окончания высшего учебного заведения. Она является равноправной формой учебных занятий, наряду с лекциями, семинарами, экзаменами и зачетами, но реализуемая во внеаудиторное время.

Эффективность аудиторных занятий во многом зависит от того, насколько умело студенты организуют в ходе них свою самостоятельную учебную познавательную деятельность. Такая работа также способствует самообразованию и самовоспитанию, осуществляемому в интересах повышения профессиональных компетенций, общей эрудиции и формировании личностных качеств.

Самостоятельная работа реализуется:

1. непосредственно в процессе аудиторных занятий – на лекциях, лабораторных занятиях, при проведении рубежного контроля;

2. в контакте с преподавателем вне рамок расписания – на консультациях по учебным вопросам, при ликвидации задолженностей, при выполнении индивидуальных заданий;

3. в библиотеке, дома, в общежитии, на кафедре при выполнении студентом учебных задач.

В процессе проведения самостоятельной работы необходимо производить подбор литературных источников, научной периодической печати и т.д

#### **4 Методические указания по итоговому контролю**

Итоговый контроль знаний по дисциплине Б.1.В.ДВ.7.1 Цифровая обработка сигналов» проводится в форме экзамена. Для подготовки к итоговому контролю знаний по дисциплине Б.1.В.ДВ.7.1 Цифровая обработка сигналов» обучающиеся используют перечень вопросов, приведенный в фонде оценочных средств. Экзамен проводится в устной форме. В экзаменационный билет включен один теоретический вопрос. На подготовку студенту отводится 20-25 минут. На дифференцированном зачете ответы обучающегося оцениваются с учетом их полноты, правильности и аргументированности с учетом шкалы оценивания.

Оценка «отлично» выставляется студенту, если он глубоко и прочно усвоил программный материал, исчерпывающе, последовательно, четко и логически его излагает, умеет тесно увязывать теорию с практикой, свободно справляется с вопросами и другими видами применения знаний, причем не затрудняется с ответом при видоизменении заданий, использует в ответе профессиональные термины, правильно обосновывает принятое решение.

Оценка «хорошо» выставляется студенту, если он твердо знает материал, грамотно и по существу излагает его, не допуская существенных неточностей в ответе на вопрос, правильно применяет теоретические положения при решении практических вопросов, владеет необходимыми навыками и приемами их выполнения.

Оценка «удовлетворительно» выставляется студенту, если он имеет знания только основного материала, но не усвоил его деталей, допускает неточности, недостаточно правильные формулировки, нарушения логической последовательности в изложении программного материала.

Оценка «неудовлетворительно» выставляется студенту за отсутствие знаний по дисциплине, представления по вопрос, непонимание материала по дисциплине, наличие коммуникативных «барьеров» в общении, отсутствие ответа на предложенный вопрос.

# **5 Учебно-методическое обеспечение дисциплины**

# **5.1 Основная литература**

**1. Сергиенко, А. Б. Цифровая обработка сигналов** [Текст] : учебное пособие / А. Б. Сергиенко.- 3-е изд. - СПб. : БХВ-Петербург, 2011. - 768 с. : ил. - (Учебная литература для вузов) - ISBN 978-5-9775-0606-9.

**2. Аралбаев Т. З. Аппаратно-программные средства цифровой обработки сигналов** [Электронный ресурс] / Аралбаев Т. З., Галимов Р. Р., Фаскиев Р. Р. - ОГУ, 2012. – Режим доступа: http://artlib.osu.ru/web/books/metod\_all/3292\_20121005.pdf

# **5.2 Дополнительная литература**

**1. Оппенгейм, А. Цифровая обработка сигналов** / А. Оппенгейм, Р. Шафер ; пер. С.Ф. Боев. - 3-е изд., испр. - М. : Техносфера, 2012. - 1048 с. - (Мир радиоэлектроники). - ISBN 978-5-94836-329-5 ; То же [Электронный ресурс]. - URL: http://biblioclub.ru/index.php?page=book&id=233730

# **5.3 Периодические издания**

- 1. Журнал «ИНФОРМАЦИОННЫЕ СИСТЕМЫ И ТЕХНОЛОГИИ».
- 2. Журнал «ИНФОРМАЦИОННЫЕ ТЕХНОЛОГИИ И ВЫЧИСЛИТЕЛЬНЫЕ СИСТЕМЫ».
- 3. Журнал «МИР ПК + DVD».
- 4. Журнал «ВЕСТНИК КОМПЬЮТЕРНЫХ И ИНФОРМАЦИОННЫХ ТЕХНОЛОГИЙ».
- 5. Журнал «ОТКРЫТЫЕ СИСТЕМЫ. СУБД».

# **5.4 Интернет-ресурсы**

- 1. Сайт журнала «Цифровая обработка сигналов» http://www.dspa.ru/.
- 2. Введение в цифровую обработку сигналов http://audio.rightmark.org/lukin/dspcourse/dspcourse.pdf.

# **5.5 Программное обеспечение, профессиональные базы данных и информационные справочные системы современных информационных технологий**

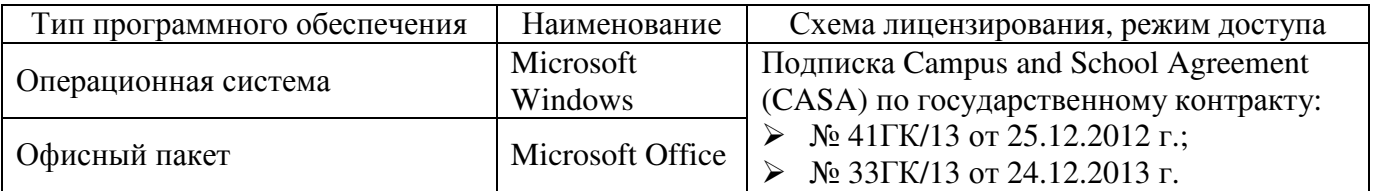

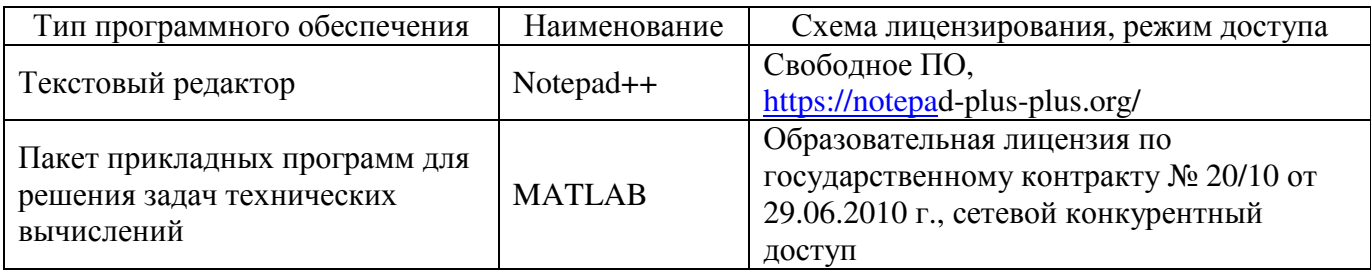

### **6 Материально-техническое обеспечение дисциплины**

Учебные аудитории для проведения занятий лекционного типа, семинарского типа, для проведения групповых и индивидуальных консультаций, текущего контроля и промежуточной аттестации. Для проведения лабораторных и практических работ используются компьютерный класс (ауд. № 4-113, 4-116, 4-117), оборудованный средствами оргтехники, программным обеспечением, персональными компьютерами, объединенными в сеть с выходом в Интернет.

Аудитории оснащены комплектами ученической мебели, техническими средствами обучения, служащими для представления учебной информации большой аудитории.

Помещения для самостоятельной работы обучающихся оснащены компьютерной техникой, подключенной к сети «Интернет», и обеспечением доступа в электронную информационно-образовательную среду Орского гуманитарно-технологического института (филиала) ОГУ (ауд. № 4-307).

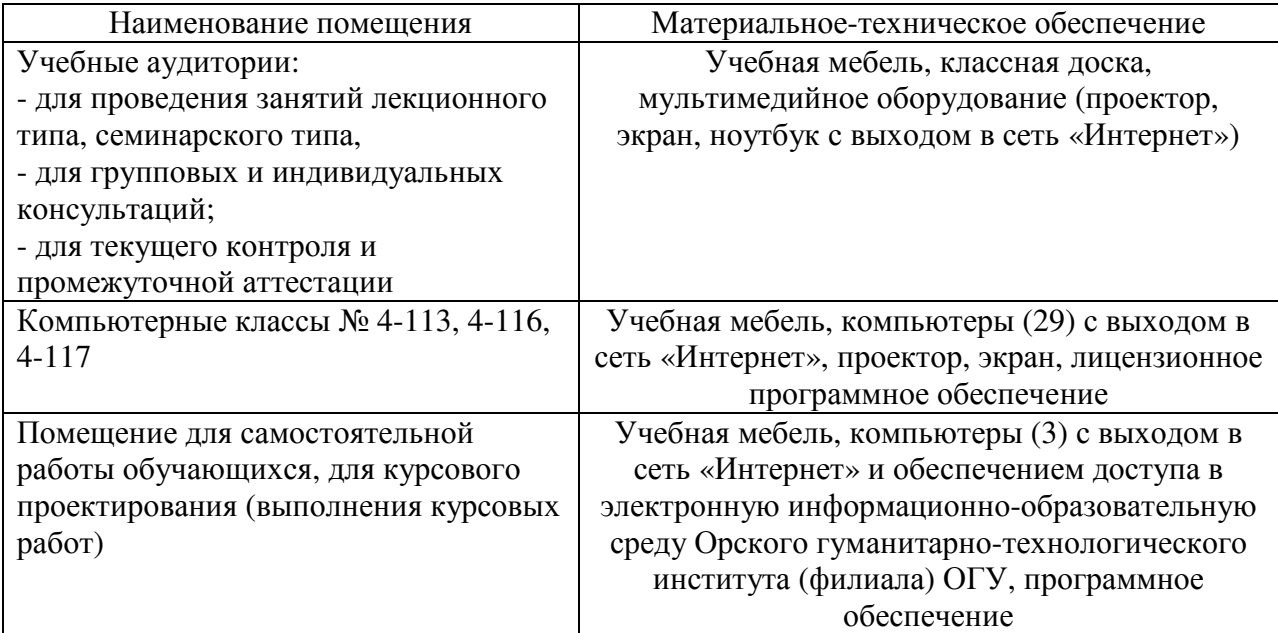

Для проведения занятий лекционного типа используются следующе наборы демонстрационного оборудования и учебно-наглядные пособия:

- презентации к курсу лекций.